## **QGIS Application - Bug report #6429 SVG - don't understand correctly stroke(param(outline))**

*2012-09-28 04:46 AM - aperi2007 -*

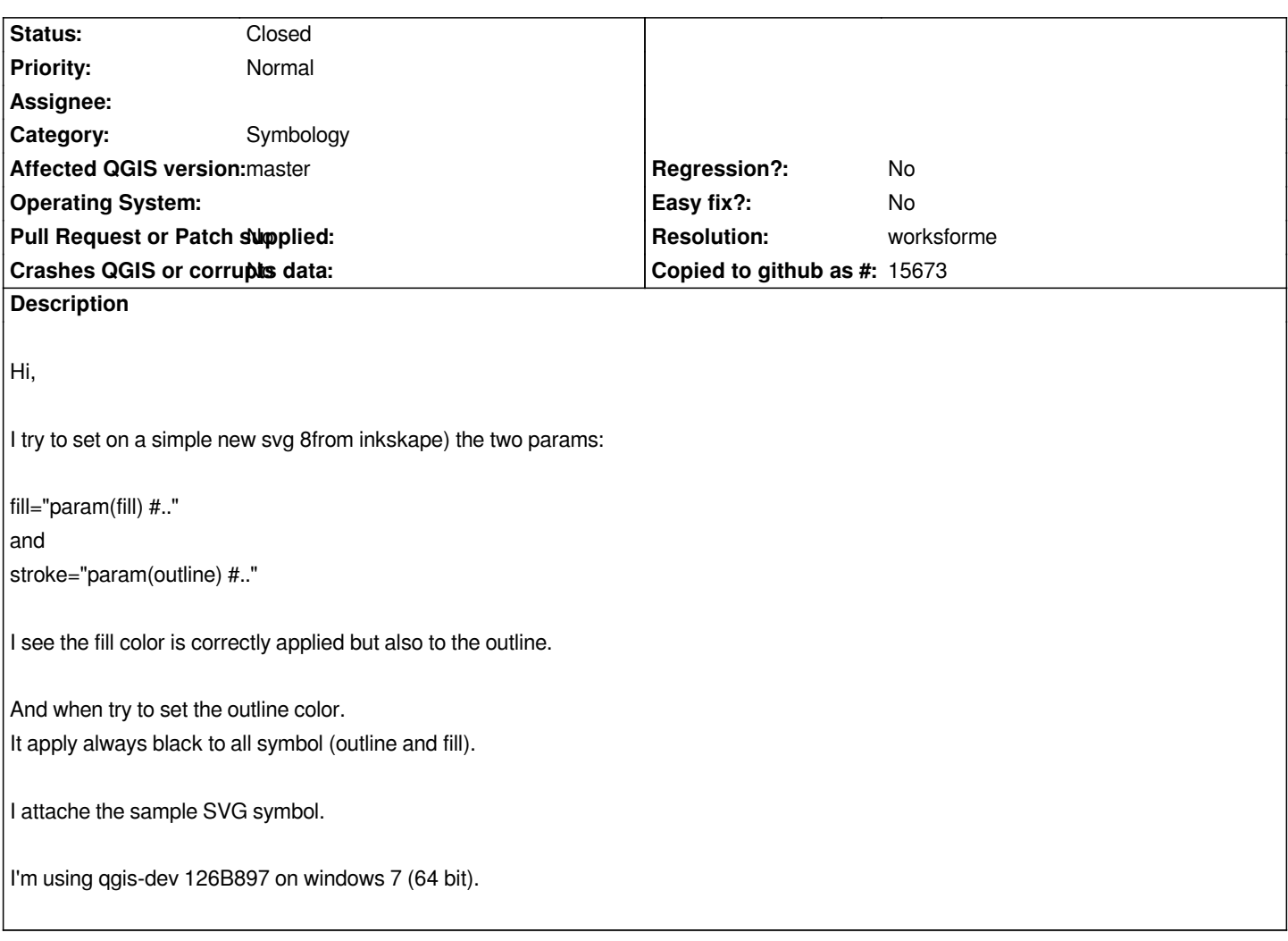

## **History**

## **#1 - 2015-10-09 09:30 PM - Nyall Dawson**

*- Resolution set to worksforme*

*- Status changed from Open to Closed*

*Works OK in current master.*

**Files**

*disegno2.zip 987 Bytes 2012-09-28 aperi2007 -*